# Atomic Learning Voluntary Product Accessibility Template (VPAT)

June 2014

**Date:** June 16, 2014 **Name of Product:** Atomic Learning General Use **Contact Information:** Emily Lachinski, [elachinski@AtomicLearning.com](mailto:elachinski@AtomicLearning.com)

#### **Compliance Summary**

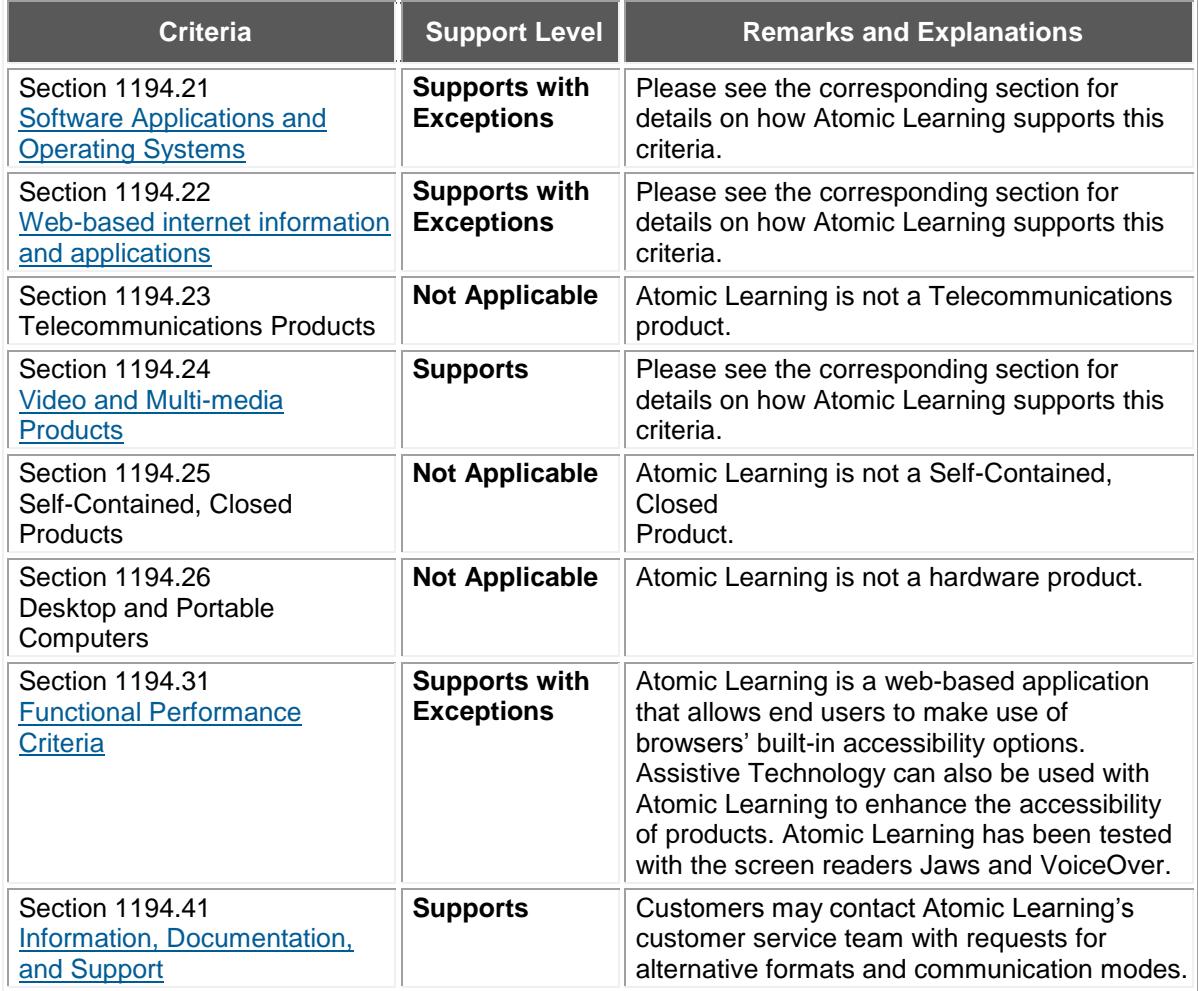

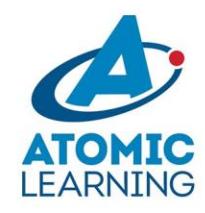

#### **Support Levels**

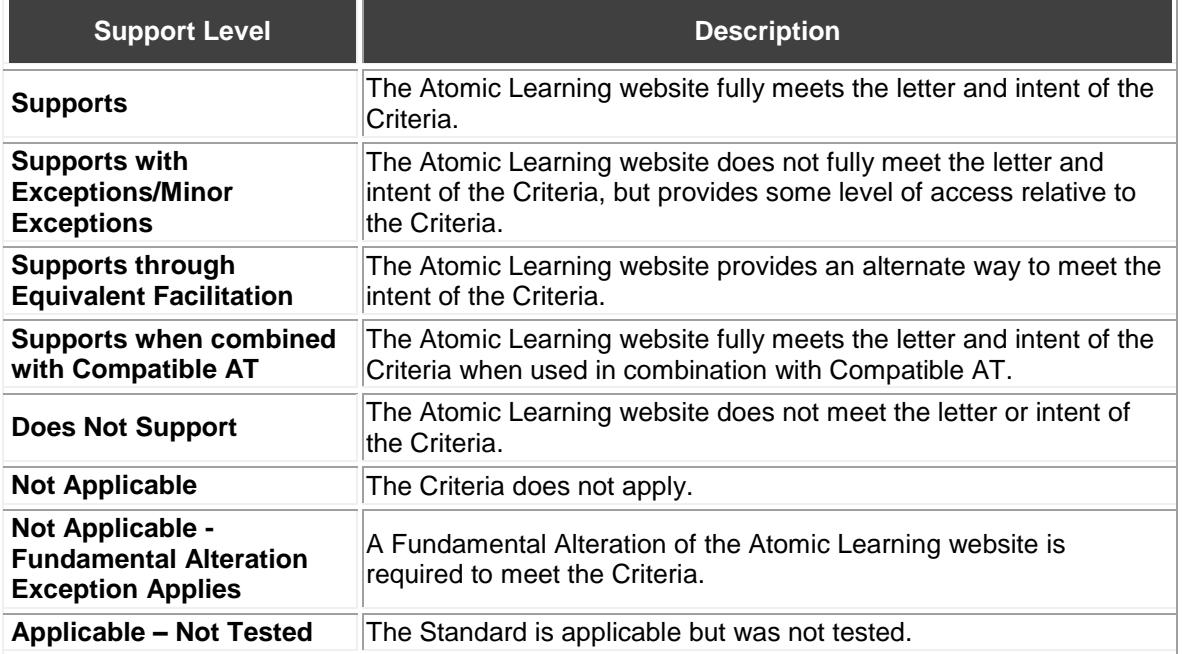

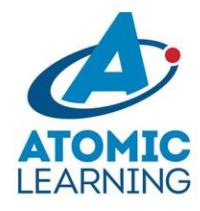

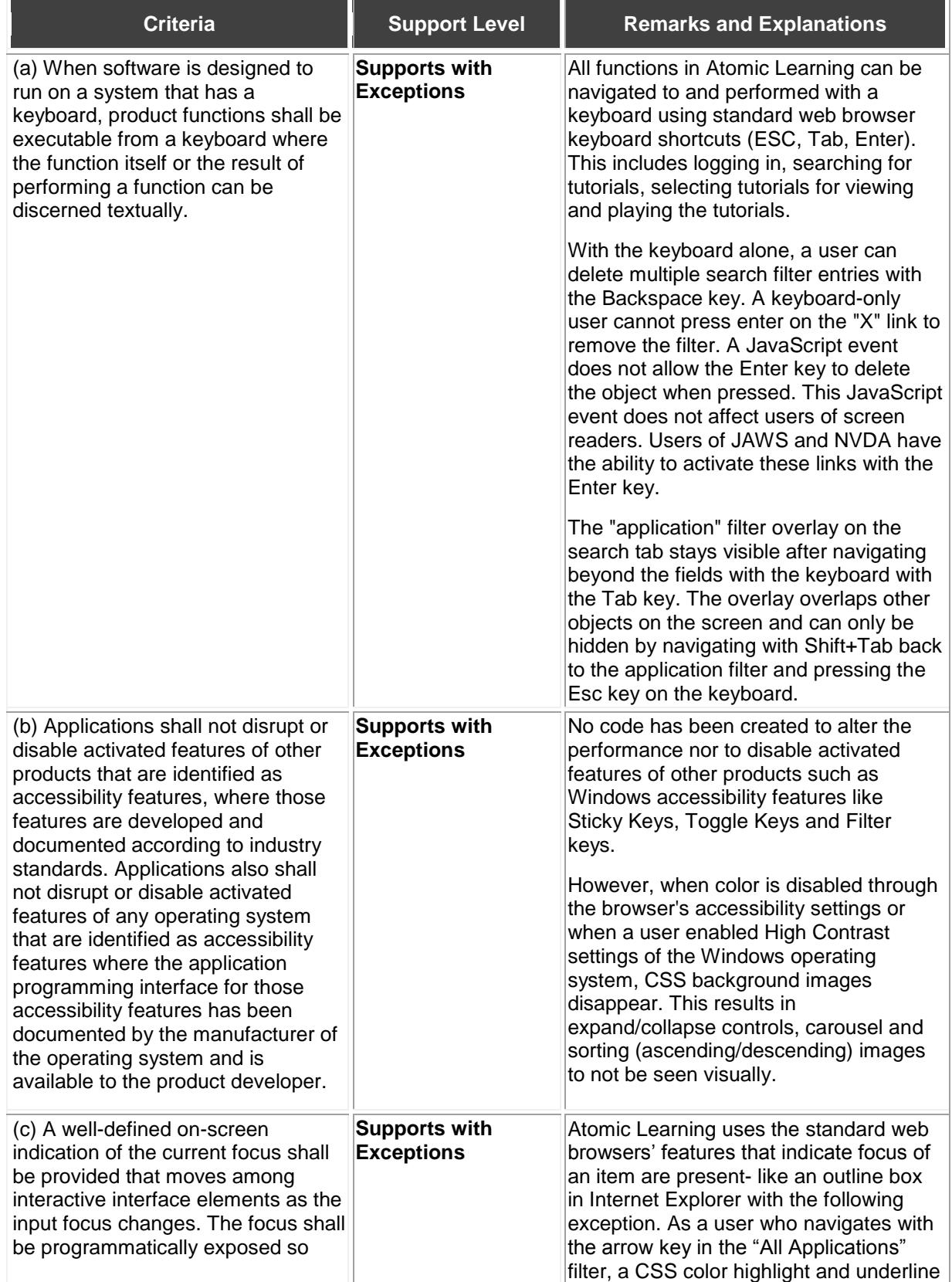

# <span id="page-2-0"></span>**§ 1194.21 Software Applications and Operating Systems**

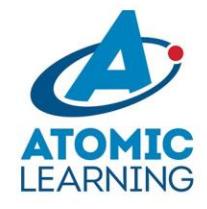

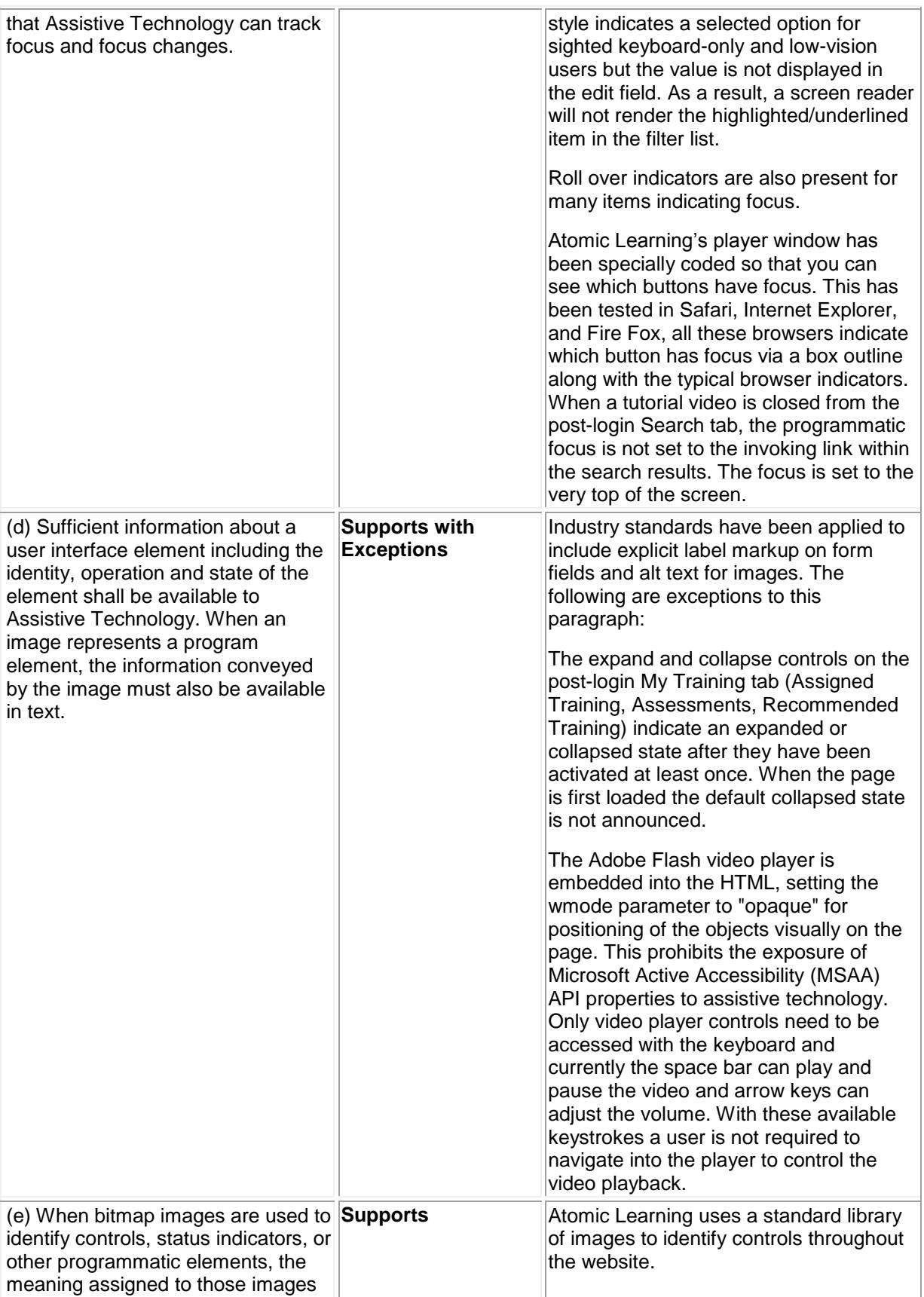

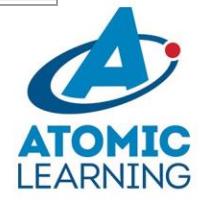

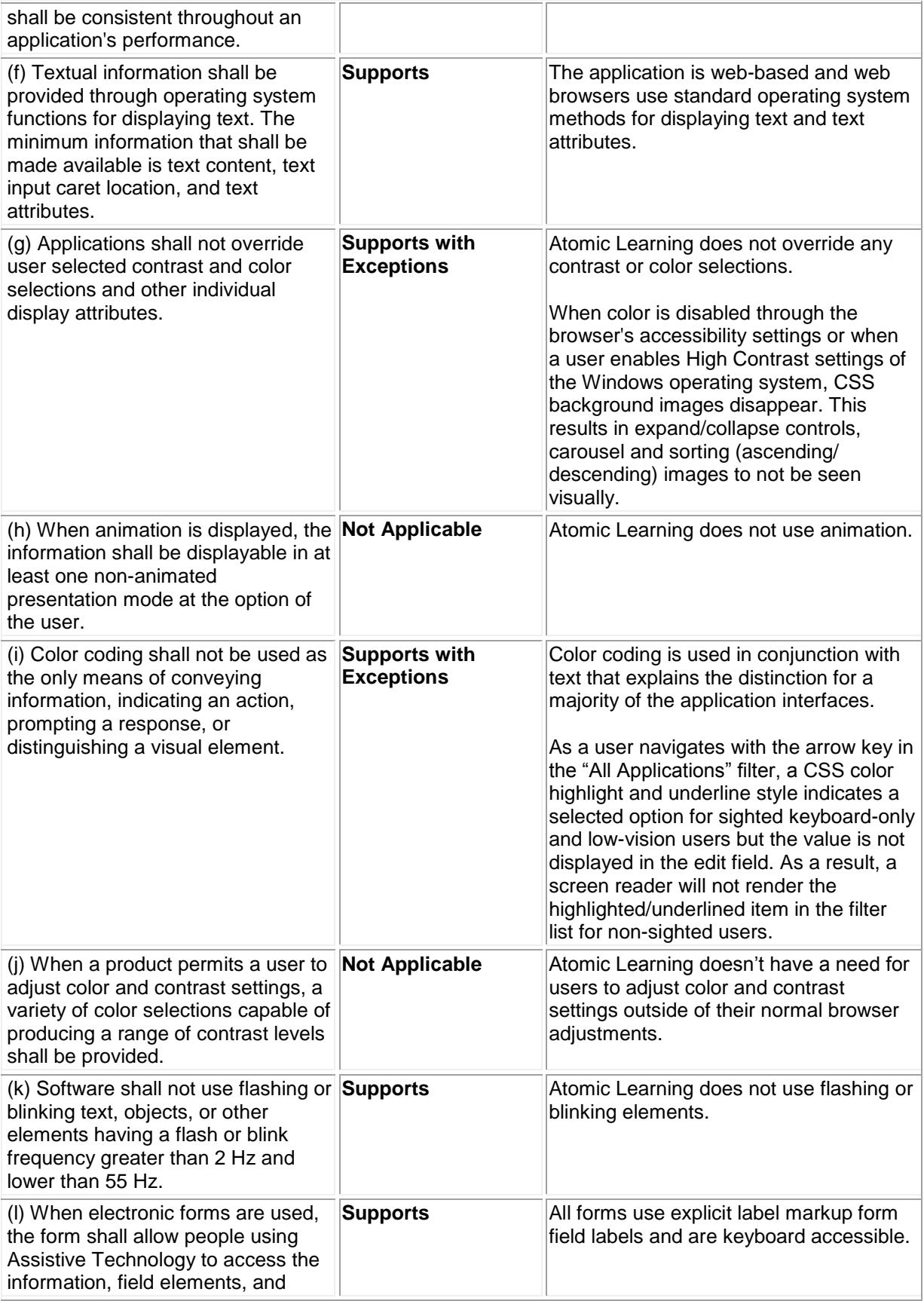

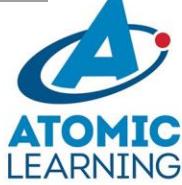

<span id="page-5-0"></span>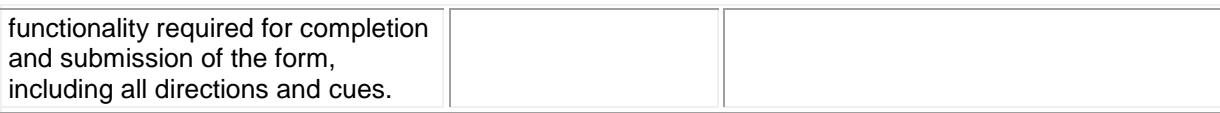

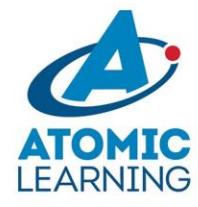

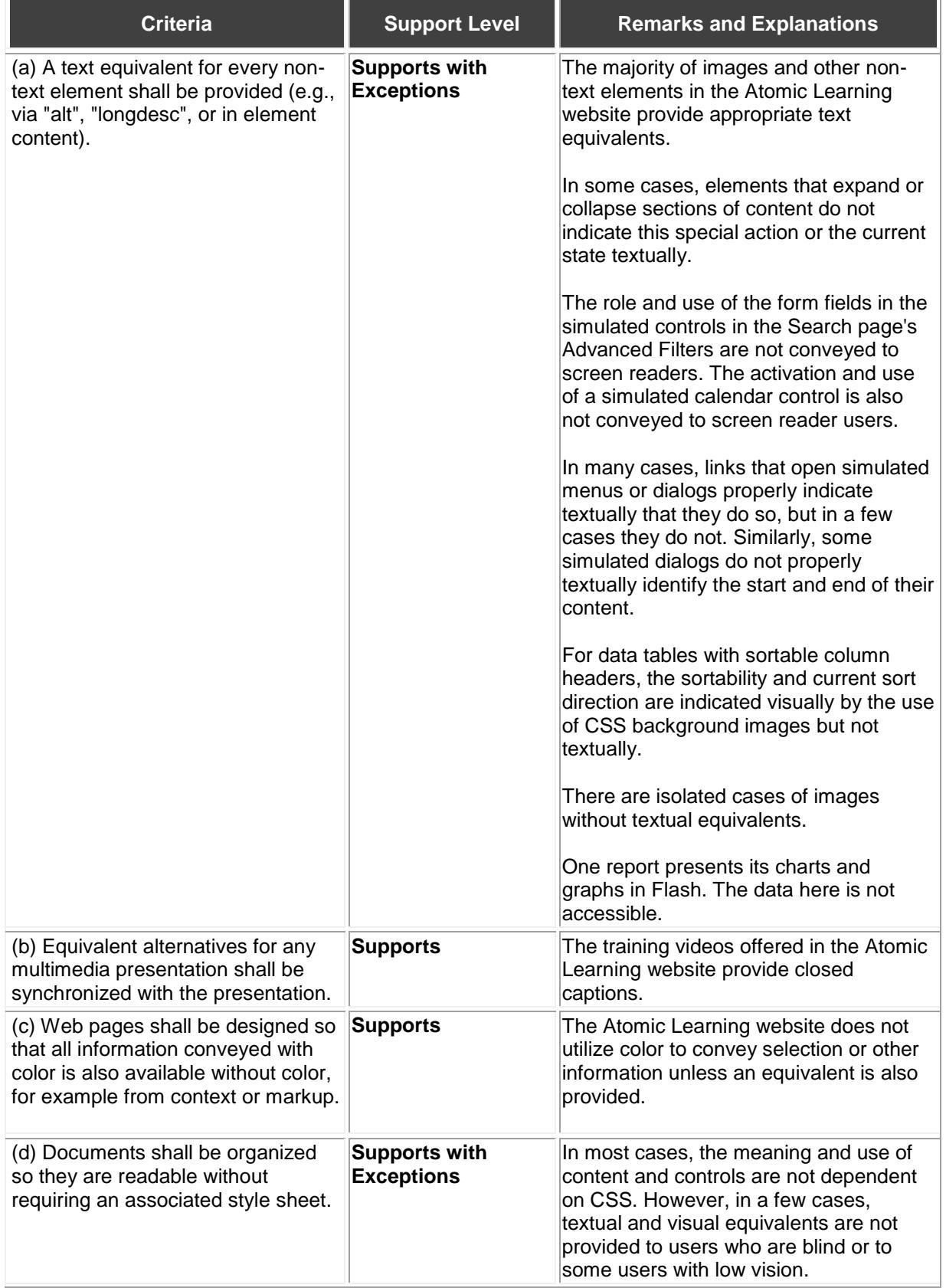

## **§ 1194.22 Web-based Intranet and Internet Information and Applications**

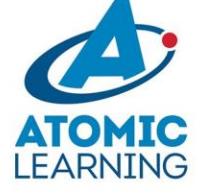

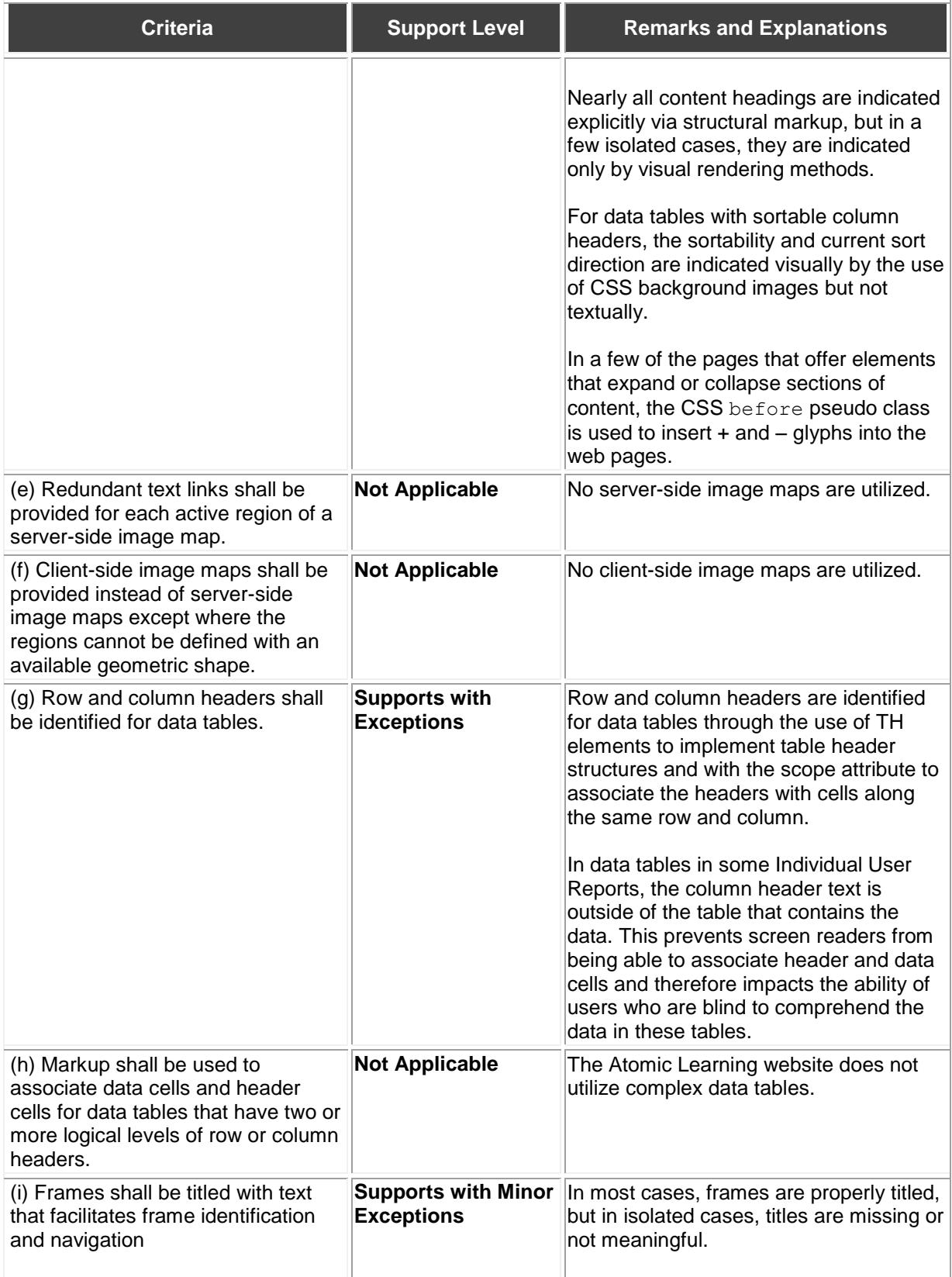

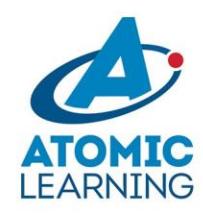

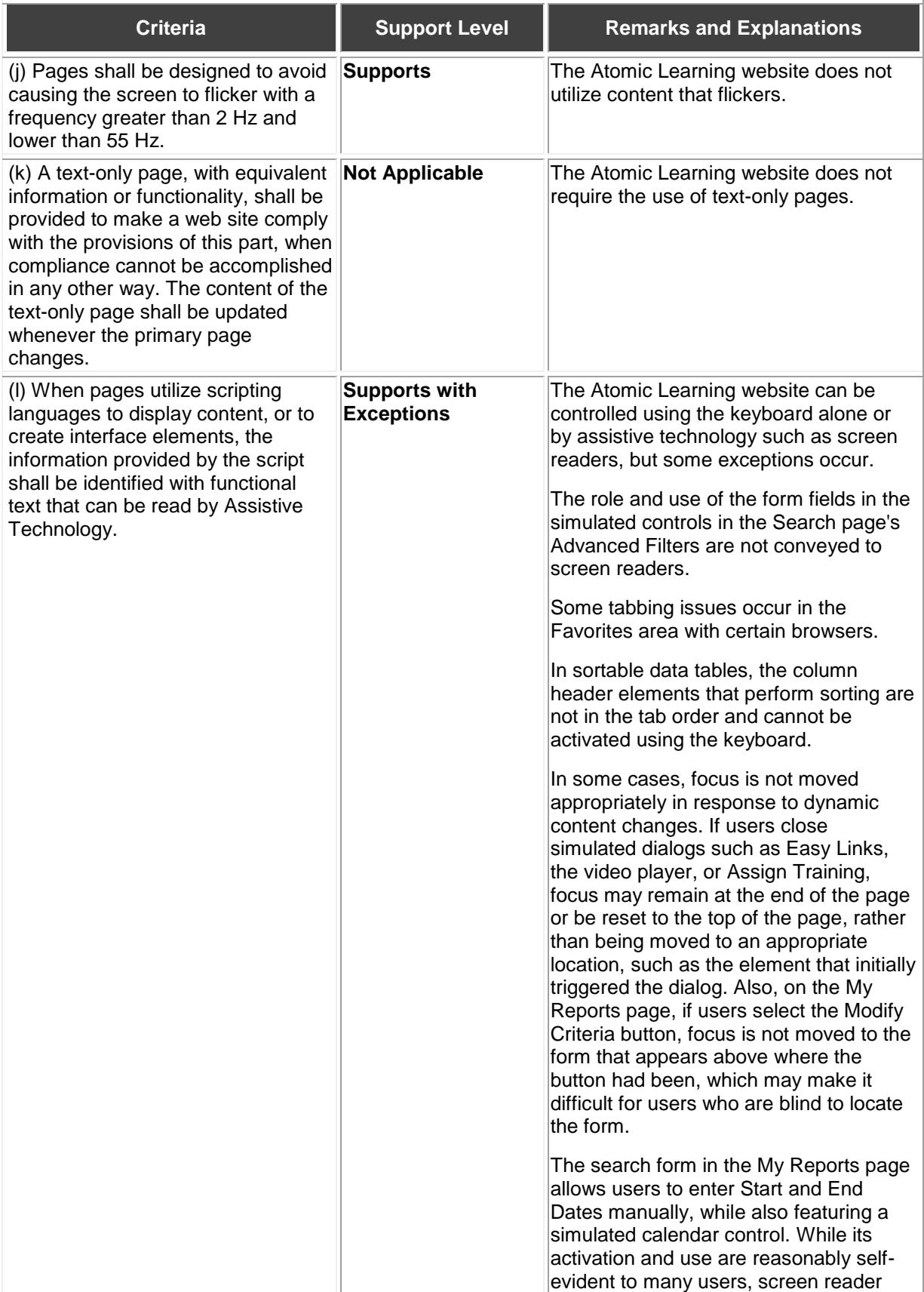

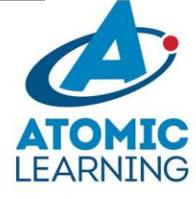

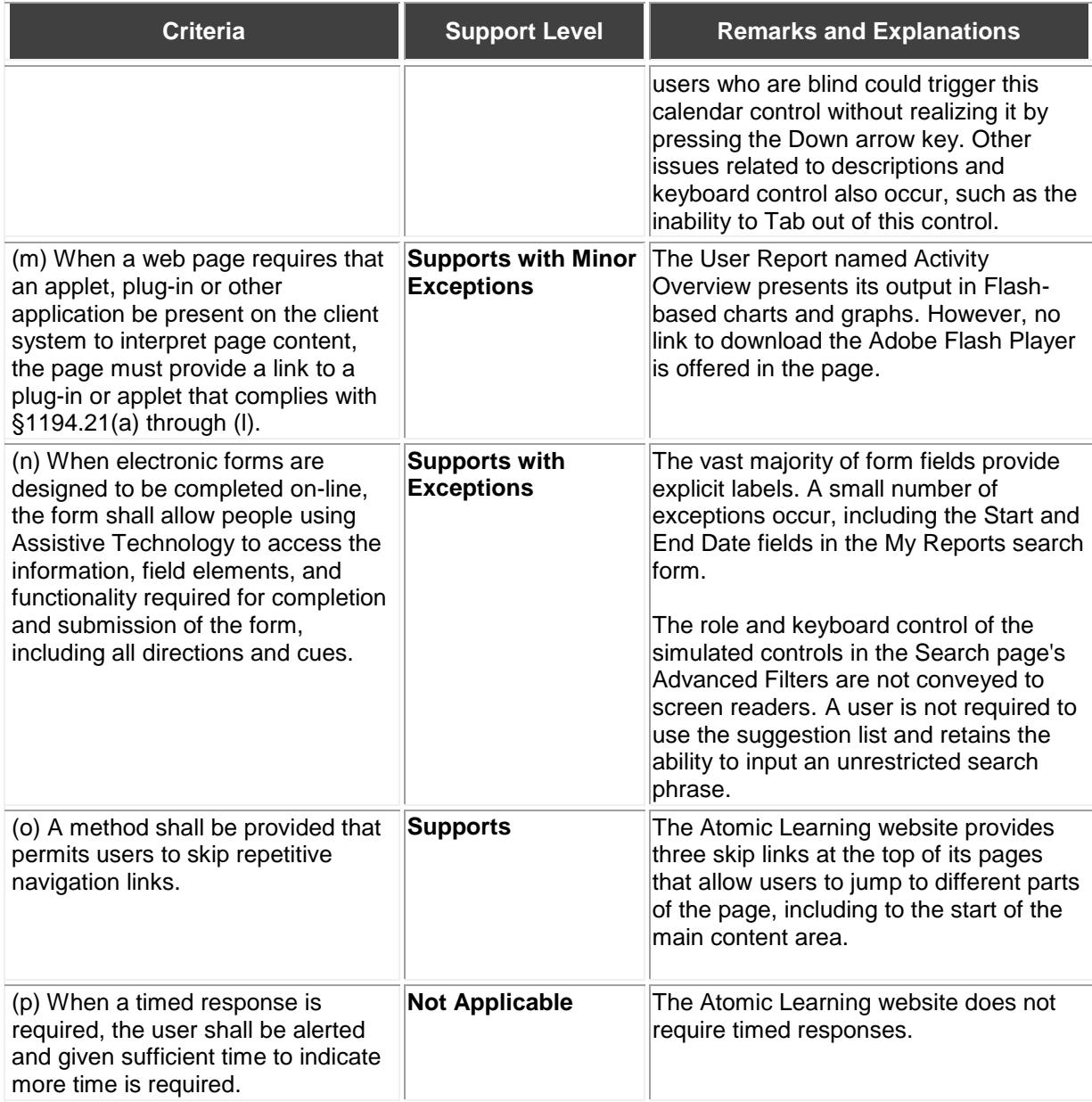

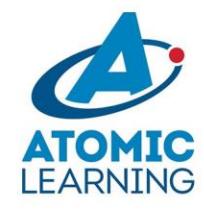

# <span id="page-10-0"></span>**§ 1194.24 Video and Multi-media Products**

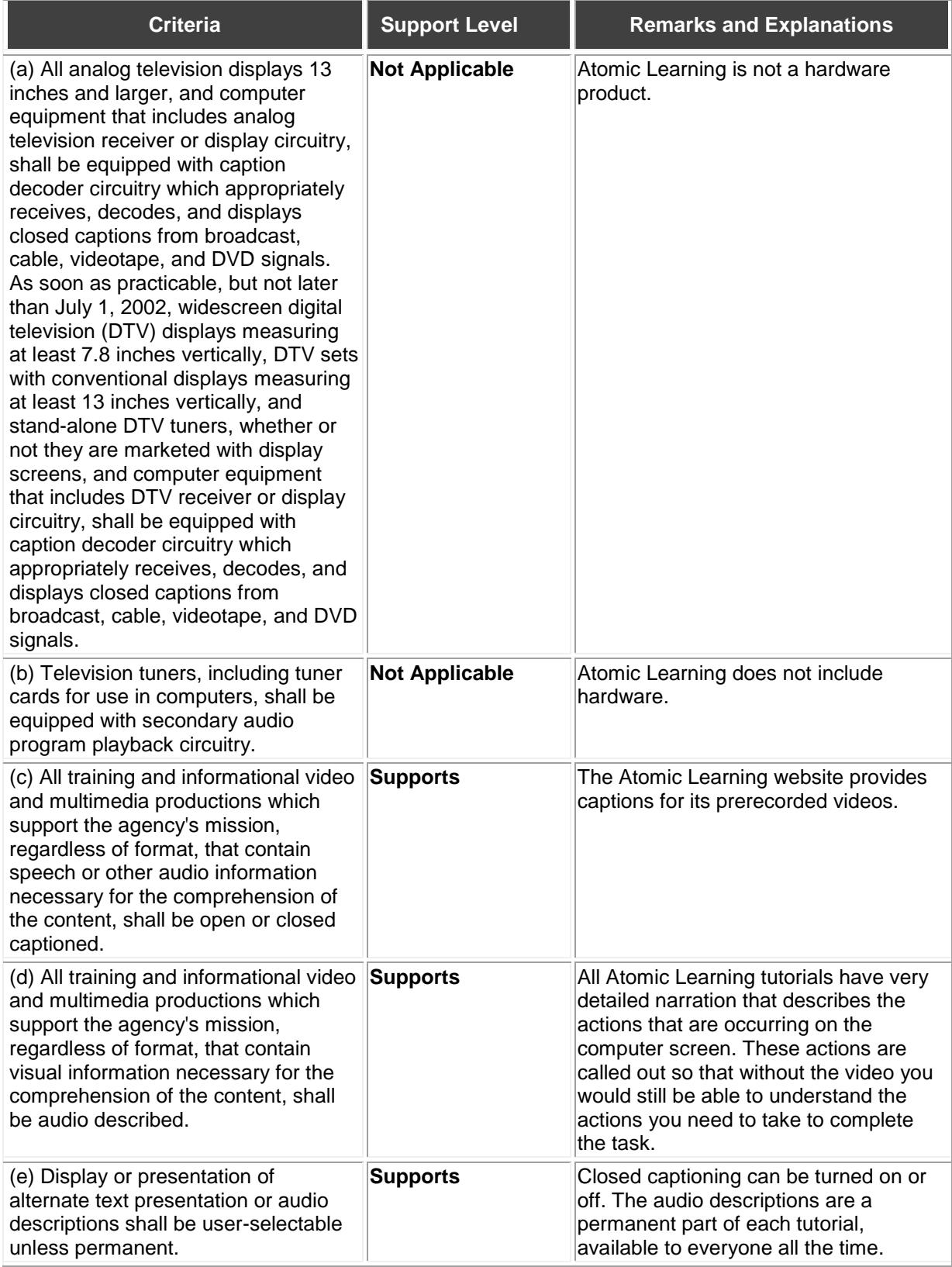

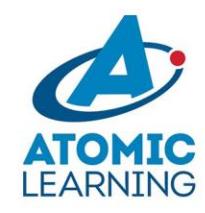

# <span id="page-11-0"></span>**§ 1194.31 Functional Performance Criteria**

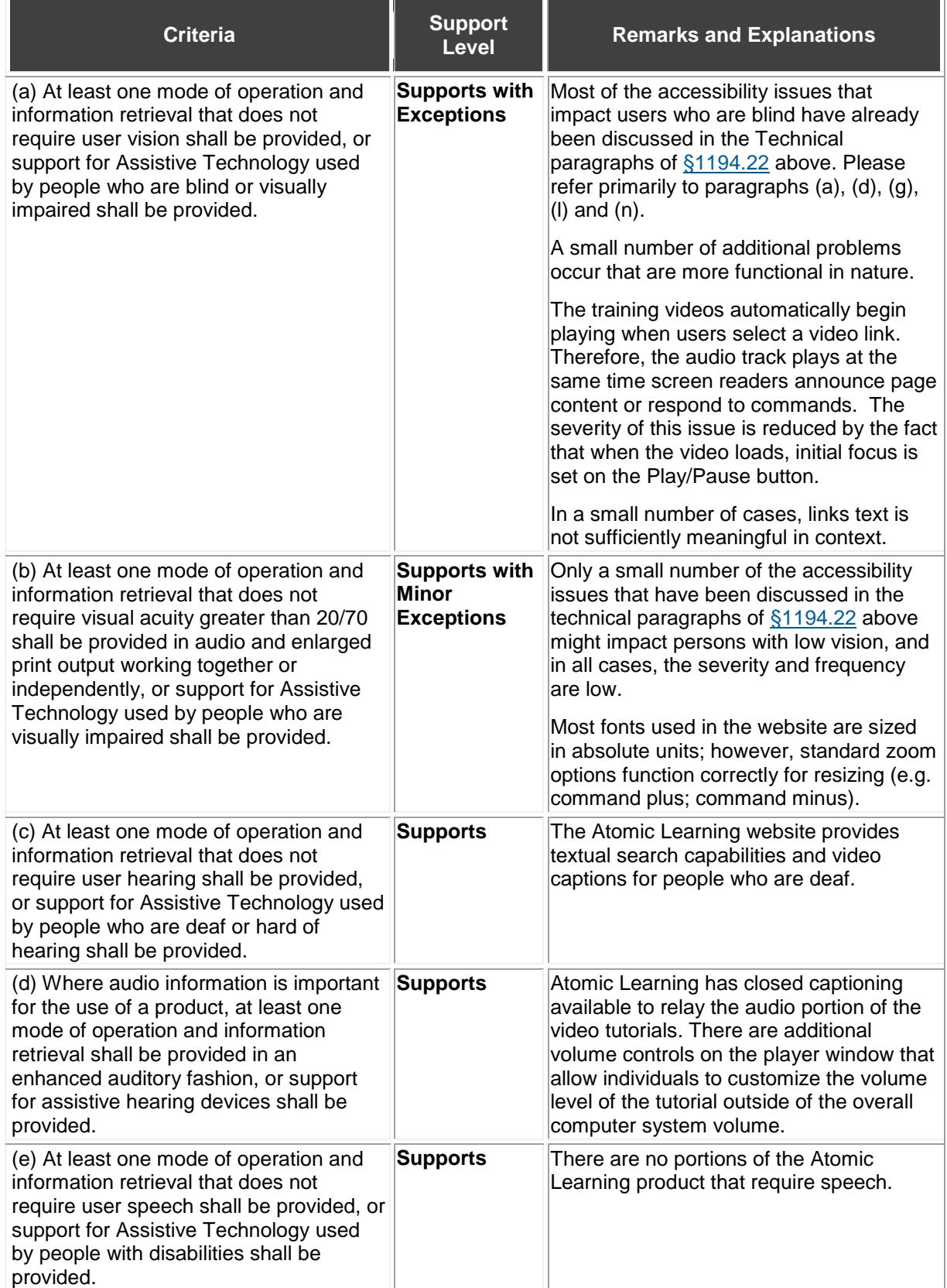

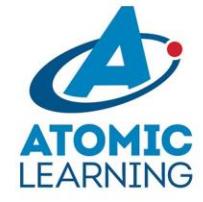

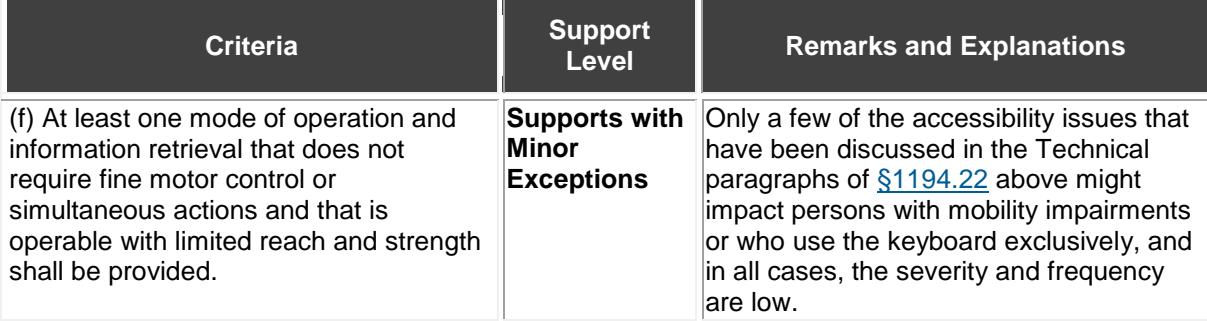

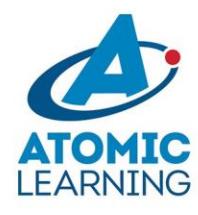

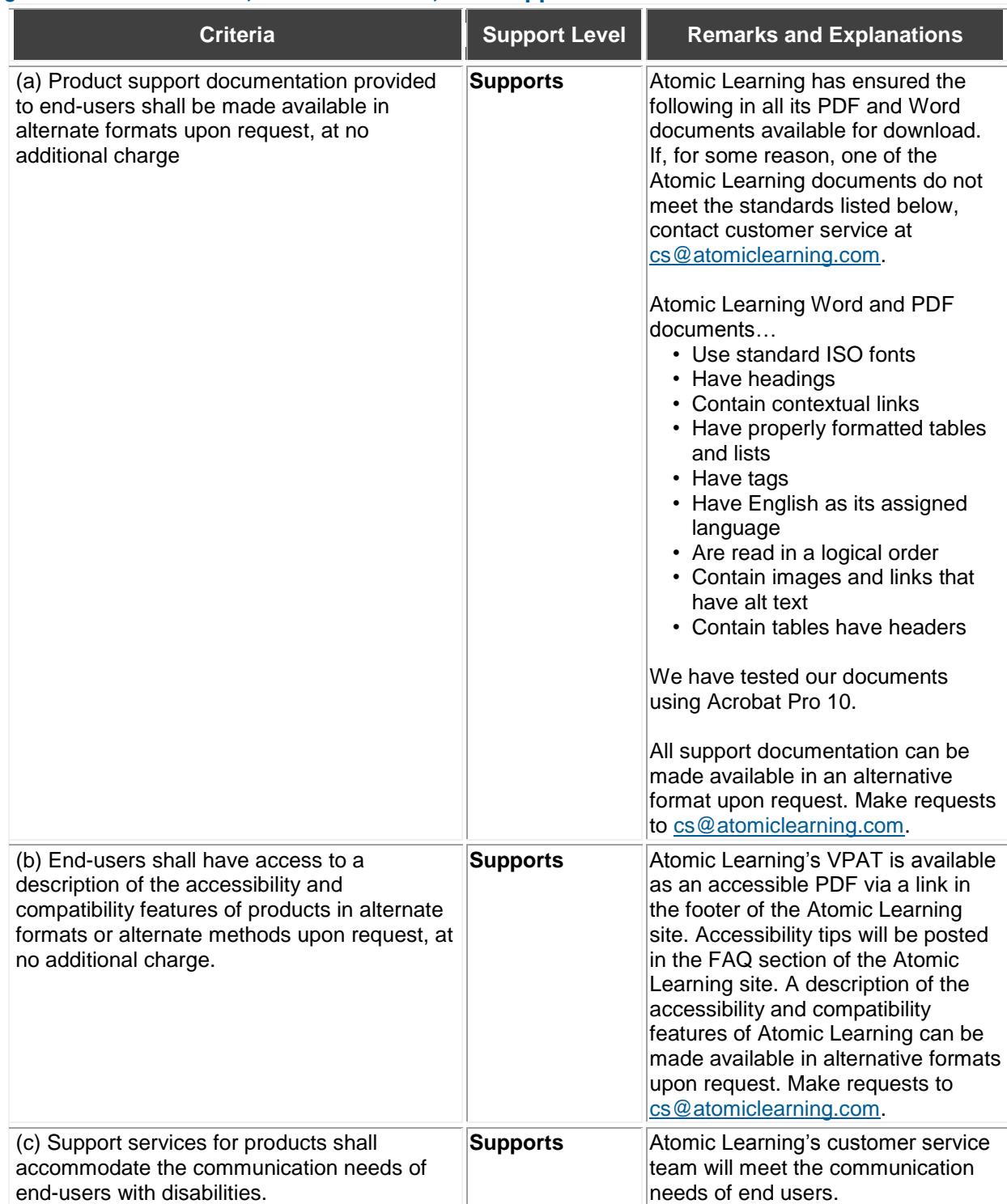

## <span id="page-13-0"></span>**§ 1194.41 Information, Documentation, and Support**

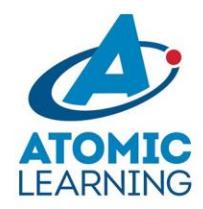